# The signchart Package<sup>\*</sup>

Anthony Mottaz†

Released 2016/01/29

#### **Abstract**

The signchart package provides you with the ability to create beautifully typeset sign charts.

## **1 Introduction**

The signchart package provides the command

\signchart[ $\langle options \rangle$ ]{ $\langle values \rangle$ }{ $\langle signs \rangle$ }

for typesetting sign charts. For example, \signchart{1,2,3}{+,-,+,-} will produce

+ 1 − 2 + 3 −

This process is achieved using the tikz and xstring packages to extract the  $\langle values \rangle$  and  $\langle signs \rangle$  and place them on a number line.

# **2 Future Development Goals**

• Create option for placing  $\langle values \rangle$  or  $\langle signs \rangle$  underneath the number line.

### <span id="page-0-0"></span>**3 Usage**

signchart \signchart[\*optons*)]{\*values*}}{\signs}} The \signchart command produces a signchart—a number line with evenly spaced ticks, with  $\langle values \rangle$ placed over each tick mark and  $\langle signs \rangle$  placed between each value.

> This command takes two arguments along with a few optional key-value options. For the  $\langle value \rangle$  argument, the user should enter the values that will be placed above the tick marks in a comma separated list. For the  $\langle signs \rangle$ argument, the user should enter the signs that will be placed between each of the *(values)*. It is important to note that the number of signs should

<sup>∗</sup>This file describes version v1.0, last revised 2016/01/29.

<sup>†</sup>E-mail: anthonywmottaz@gmail.com

be at most one more than the number of values. Any additional signs will give undesired results.

<span id="page-1-26"></span><span id="page-1-2"></span>The width, placement of  $\langle signs \rangle$ , and the arrows can be adjusted with  $\langle$  options $\rangle$ .

width The option  $\langle width \rangle = \langle number \rangle$  can be used to specify the width of the sign chart using the default tikzpicture units (cm). If no option is given, then  $\langle width \rangle = 5$  is used.

height The option  $\langle height \rangle = \langle number \rangle$  can be used to specify the distance between the number line and the signs using the default tikzpicture units (cm). If no option is given, then  $\langle height \rangle = 0.3$  is used.

arrows The option  $\langle \textit{arrows} \rangle = \langle \textit{arrow style} \rangle \text{ can be used to specify the arrow head}$ shape used on the number line. If no option is given, then  $\langle arrows\rangle = \langle -\rangle$  is used.

## <span id="page-1-0"></span>**4 Implementation**

<span id="page-1-25"></span><span id="page-1-24"></span><span id="page-1-23"></span><span id="page-1-22"></span><span id="page-1-21"></span><span id="page-1-20"></span><span id="page-1-19"></span><span id="page-1-18"></span><span id="page-1-17"></span><span id="page-1-16"></span><span id="page-1-15"></span><span id="page-1-14"></span><span id="page-1-13"></span><span id="page-1-12"></span><span id="page-1-11"></span><span id="page-1-10"></span><span id="page-1-9"></span><span id="page-1-8"></span><span id="page-1-7"></span><span id="page-1-6"></span><span id="page-1-5"></span><span id="page-1-4"></span><span id="page-1-3"></span><span id="page-1-1"></span>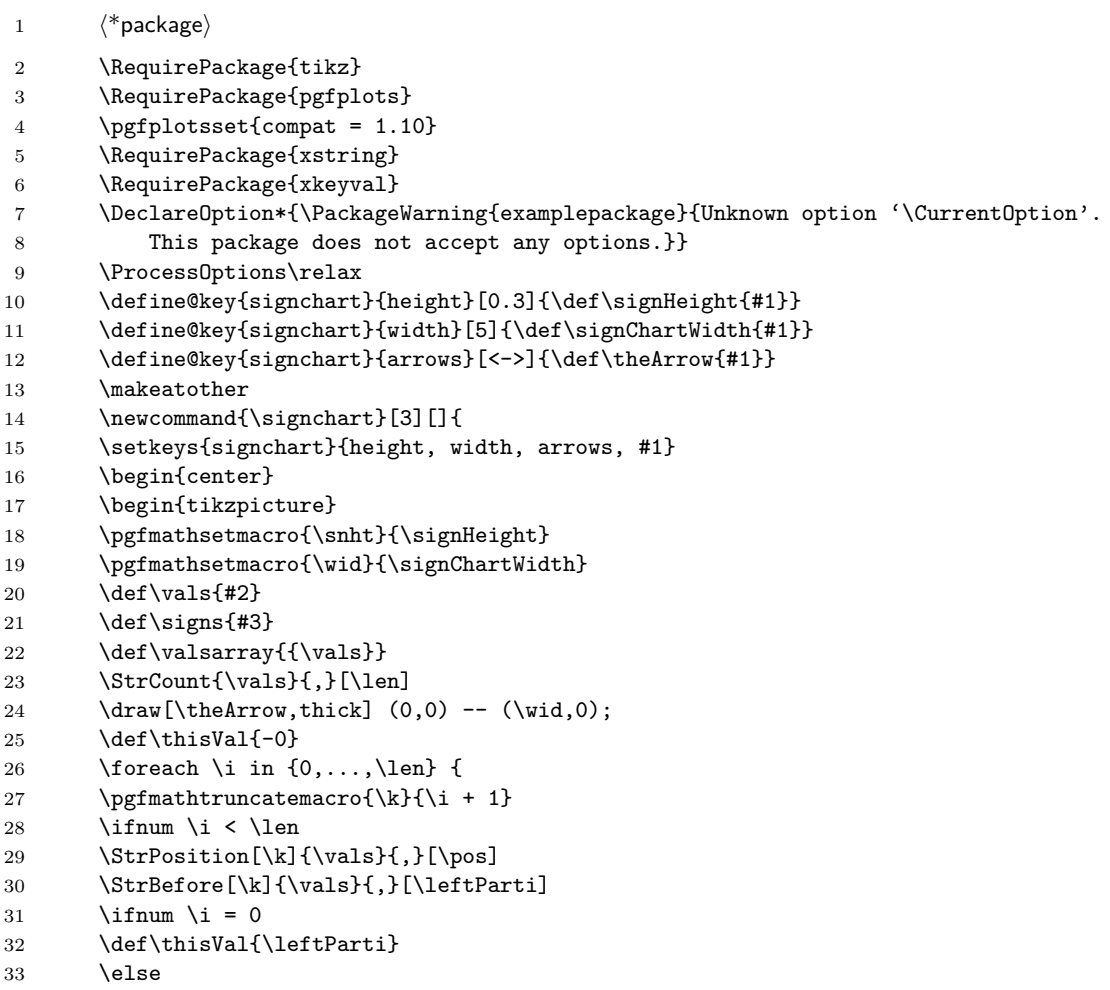

```
34 \StrBehind[\i]{\leftParti}{,}[\thisVal]
35 \fi
36 \else
37 \StrBehind[\i]{\vals}{,}[\thisVal]
38 \fi
39 \pgfmathtruncatemacro{\j}{}{\i + 1}40 \StrBehind[\j]{\signs}{,}[\rightPart]
41 \StrLen{\rightPart}[\aLength]
42 \qquad \texttt{Quant}(\texttt{quant}){\alpha t + 1}43 \StrGobbleRight{\signs}{\cutAmount}[\leftPartii]
44 \StrBehind[\j]{,\leftPartii}{,}[\s]
45 \pgfmathsetmacro{\valpos}{(\wid/(\len+2))*(\i+1)}
46 \pgfmathsetmacro{\signpos}{(\wid/(\len+2))*(\i+0.5)}
47 \draw (\valpos,-0.15) -- (\valpos,0.15) node[anchor=south] {\thisVal};48 \node at (\signpos,\snht) {$\s$};
49 \iint_{\mathbb{R}} i = \lceil \cdot \rceil50 \pgfmathsetmacro{\signpos}{(\wid/(\len+2))*(\len+1.5)}
51 \pgfmathtruncatemacro{\j}{\len + 1}
52 \StrBehind[\j]{\signs}{,}[\s]
53 \node at (\signpos,\snht) {$\s$};
54 \fi
55 }
56 \end{tikzpicture}
57 \end{center}
58 }
59 \langle/package\rangle
```
#### <span id="page-2-14"></span><span id="page-2-12"></span><span id="page-2-10"></span><span id="page-2-9"></span><span id="page-2-8"></span>**5 Index**

Numbers written in italic refer to the page where the corresponding entry is described; numbers underlined refer to the code line of the definition; numbers in roman refer to the code lines where the entry is used.

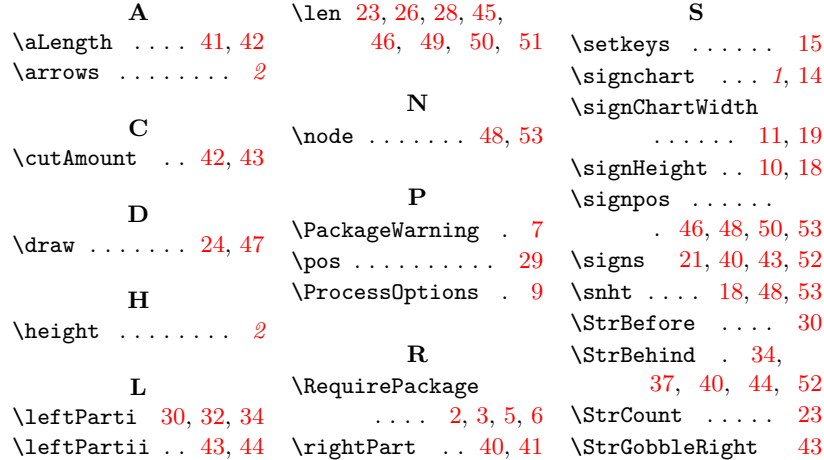

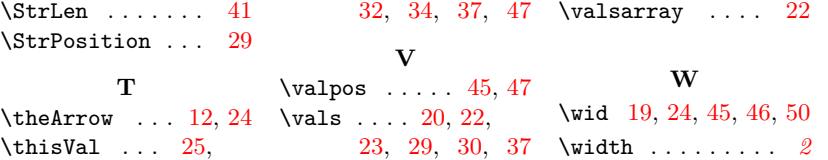